#### ΕΠΛ 033: ΕΙΣΑΓΩΓΗ ΣΤΟΝ ΠΡΟΓΡΑΜΜΑΤΙΣΜΟ ΓΙΑ ΜΗΧΑΝΙΚΟΥΣ

**Μάριος Belk, Τμήμα Πληροφορικής, Πανεπιστήμιο Κύπρου**

**Email: belk@cs.ucy.ac.cy**

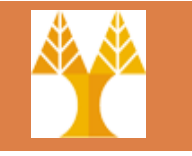

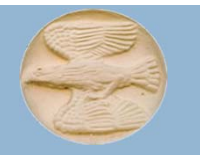

# Δομές Επανάληψης

# Θέματα Διάλεξης

- $\Box$ Εντολές while, for, do while
- Τελεστές postfix/prefix και σύνθετοι τελεστές Συναρτήσεις getchar και putchar
- Εφαρμογή επαναλήψεων σε σειρές χαρακτήρων

# Δομές Εκτέλεσης

#### **Διαδοχική εκτέλεση**

 Στηρίζεται στην απλή παράθεση εκφράσεων /εντολών, η μια μετά την άλλη

#### **Εκτέλεση με επιλογή**

- Η ροή του προγράμματος "διακόπτεται " για να παρθεί μια απόφαση, να γίνει κάποια επιλογή
- Το αποτέλεσμα της απόφασης καθορίζει την "κατεύθυνση" της ροής του προγράμματος

#### *Εκτέλεση με επανάληψη*

 Μια ομάδα εκφράσεων /εντολών εκτελείται περισσότερο από μια φορά

#### Δομές Επανάληψης – Βρόχοι (repetition – loops)

 $\square$  while(){} for(){}  $\Box$  do{ } while() τελεστές postfix/prefix (++, ‐‐, ...) και σύνθετοι τελεστές

# Χρήση Βρόχων

#### **Για επανάληψη λειτουργικότητας**

- μετρητής (counter)
	- επανέλαβε εάν <sup>ο</sup> μετρητής είναι μικρότερος/μεγαλύτερος από μια τιμή
- συνθήκη/έλεγχος (conditional)
	- επανέλαβε εφόσον ισχύει η συνθήκη
- σημαία (sentinel, flag)
	- επανέλαβε εαν διάφορο του EOF, ‐1 κτλ
- συνδυασμός (με χρήση λογικών τελεστών)

#### Εντολή while

- $\Box$  Η εντολή *while* επαναλαμβάνει την εκτέλεση μιας πρότασης ενώσω η τιμή μιας λογικής παράστασης είναι αληθής (1)
- $\Box$ Η σύνταξη της εντολής είναι:

```
\Box Η πρόταση1 (απλή ή σύνθετη) θα 
   εκτελείται συνέχεια μέχρι η παράσταση
   της while να πάρει λογική τιμή false (0)
\Box Π.χ.
   while (5>0)
   {
      printf("Δε θα σταματήσω ποτέ\n");
   }
while (παράσταση)
    Πρόταση1;
                      while (παράσταση) Πρόταση1; while (παράσταση)
                                                        {
                                                           \Piρόταση1<sub>1</sub>;
                                                           Πρόταση12;
                                                           …Πρόταση1Ν;
                                                        }
                                                  Προηγούμενη Πρόταση
                                                        Παράσταση
                                                       Πρόταση while
                                                     Επόμενη Πρόταση
                                                                           falsetrue
```
#### Σύνταξη while

```
while (έκφραση)
    εντολή;
               ή
while (έκφραση) {
    εντολή; 
    εντολή;
    \ddotsc}
```
#### Σημασία while

 Όσον η τιμή της έκφρασης (συνθήκης) είναι αληθής – δηλαδή διάφορη του μηδέν – εκτέλεσε τις εξαρτώμενες εντολές, *αλλιώς συνέχισε με τις εντολές που ακουλουθούν (μετά) το* while *block*

#### while με μετρητή

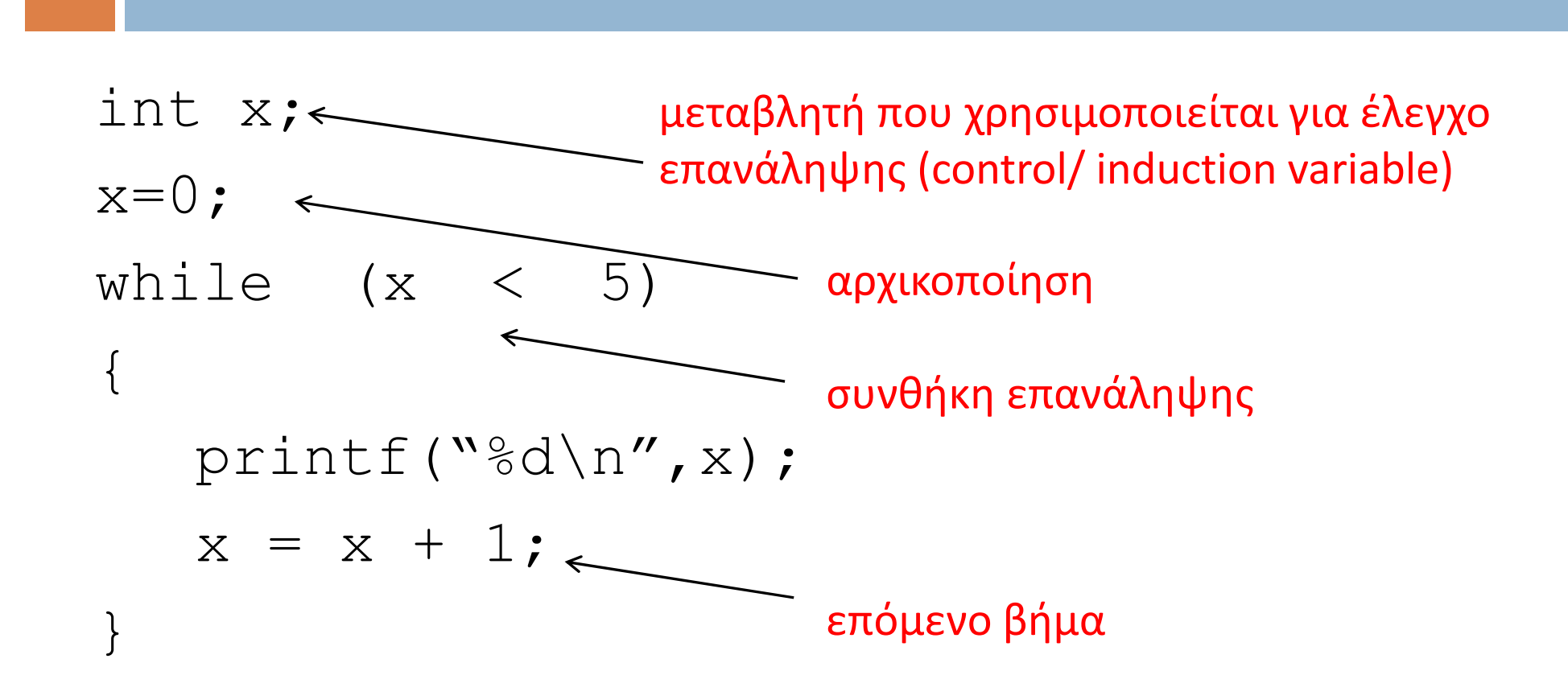

#### while (συν.)

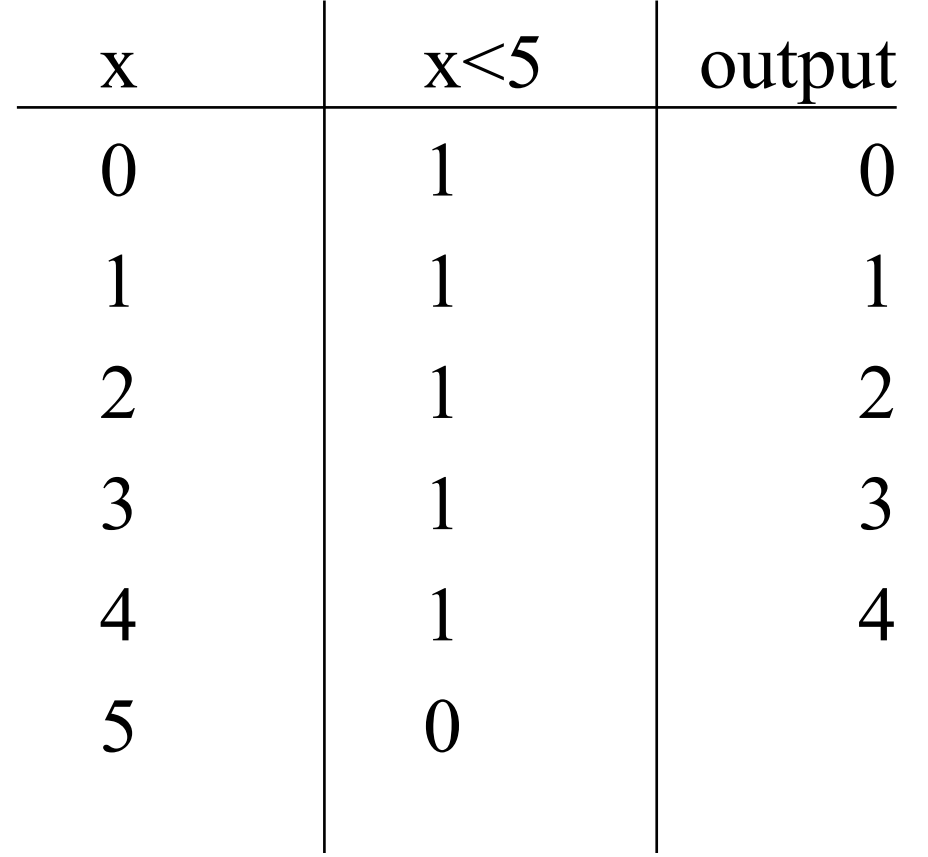

# Παράδειγμα

Γράψτε έναν κώδικα που τυπώνει τους ακέραιους αριθμούς από το 1 μέχρι το 12. Κάθε αριθμός που διαιρείται με το 3 να τυπώνεται \* δίπλα του. Ο κάθε αριθμός να τυπώνεται σε ξεχωριστή γραμμή.

#### Παράδειγμα – Κώδικας Λύσης

```
int i; /* loop counter */ 
i = 1;while (i \leq 12) {
   printf("%d",i); 
   if( (i \frac{6}{3}) == 0)
    {
         printf("*");
    }
   printf("n");
   i = i + 1;}
```
#### Trace Table

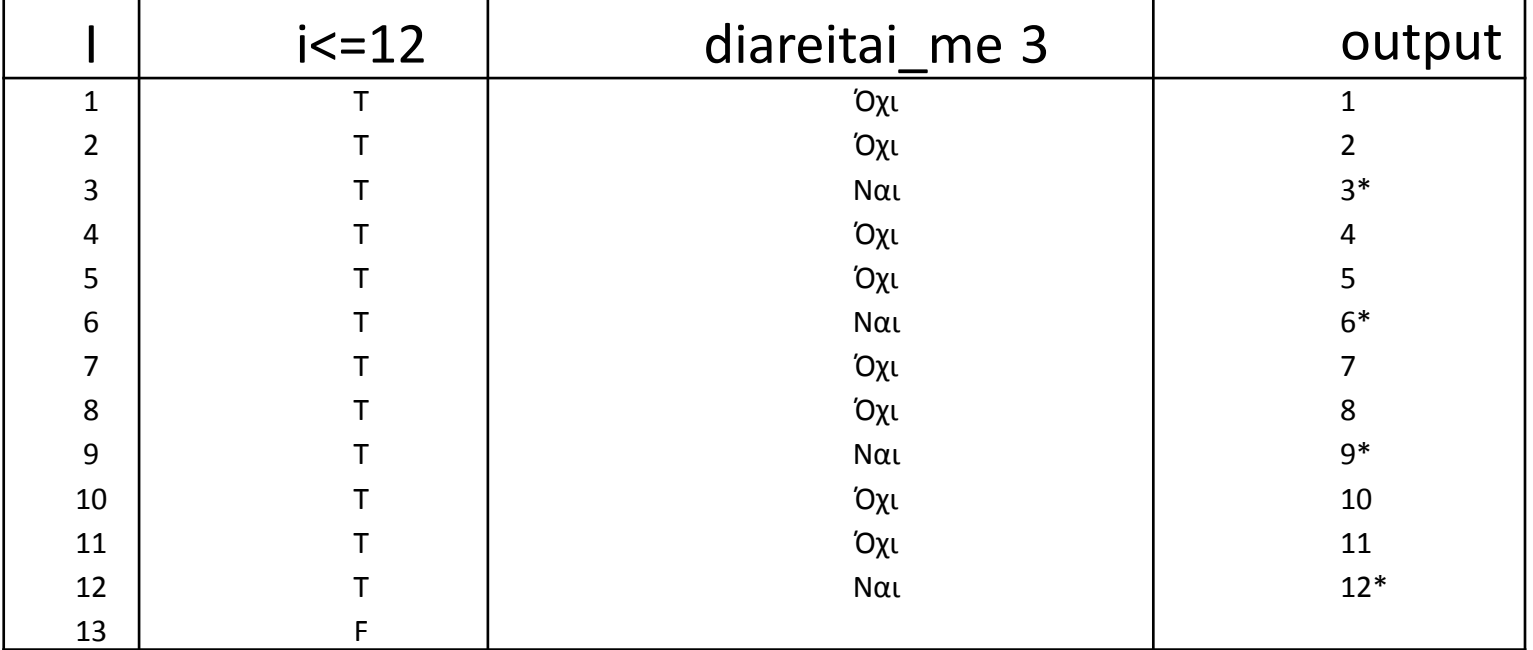

Τελική τιμή του i : 13

#### Tελεστές postfix/prefix

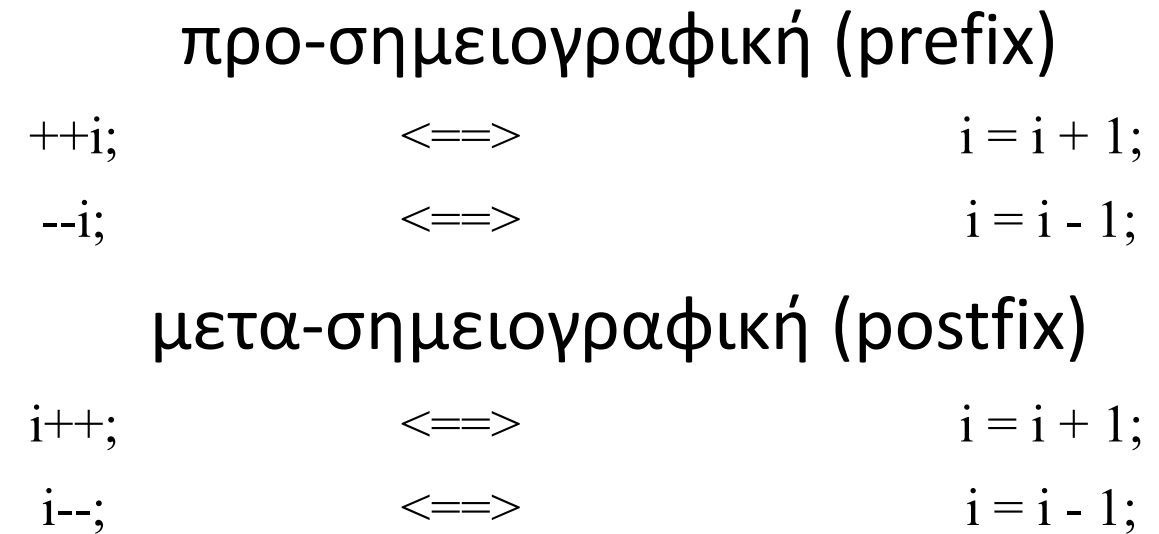

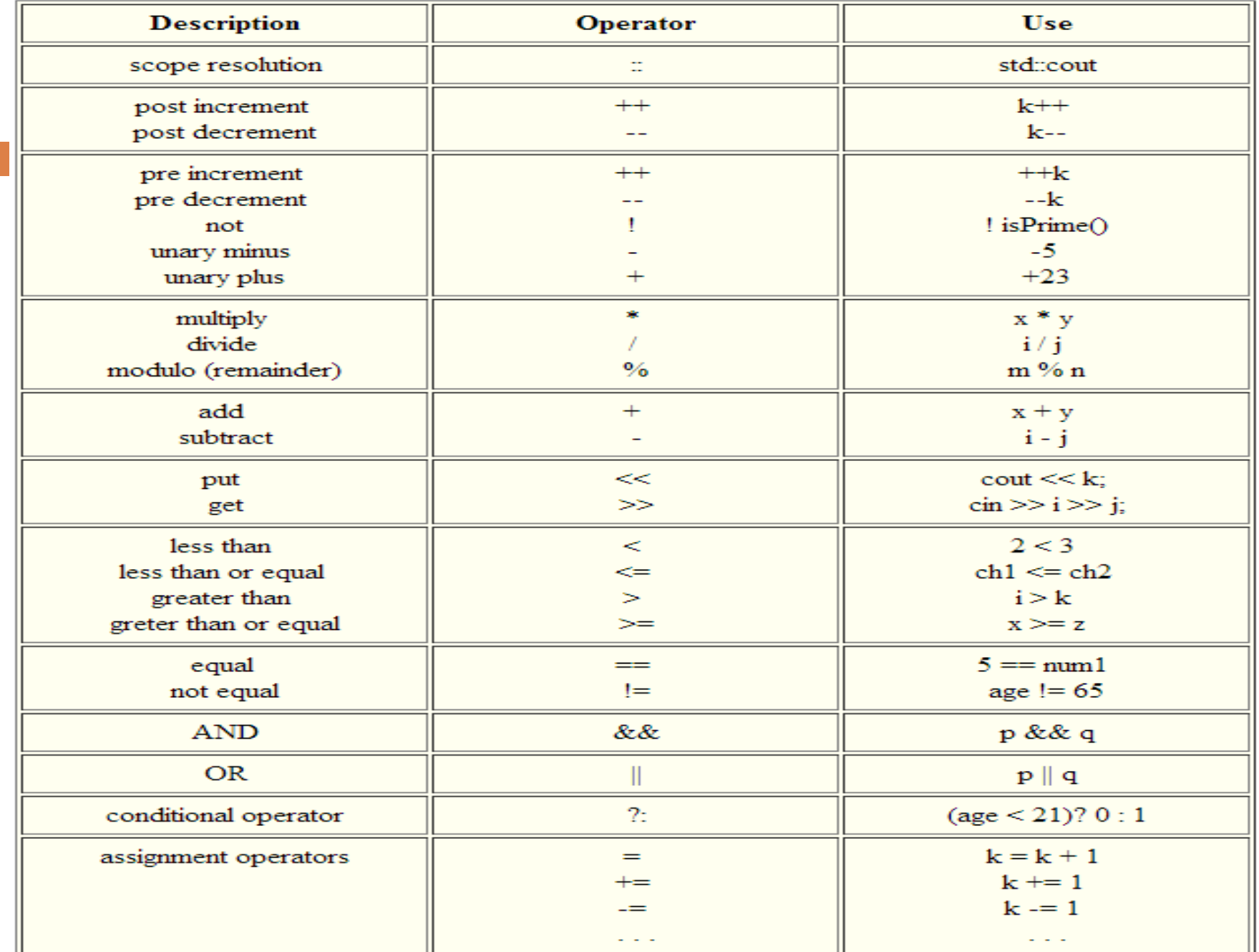

#### Prefix vs Postfix

- $i = 5;$
- $x = ++i;$
- $y = i++;$

#### Το **x είναι 6**, το **y είναι 6** και το **i είναι 7**

Χρησιμοποιείτε ‐‐ ++ σε απλές εκφράσεις

 $n = ++m$ ; /\*first increment m, then assign its value to  $n*/$ 

 $n = m++;$  /\*first assign m's value to n, then increment m\*/

#### Σύνθετοι Τελεστές Ανάθεσης

- $-$  i+=k;  $\langle == \rangle$   $i = i + k;$
- $\Box$  i<sup>\*</sup>=k;  $\langle == \rangle$  i = i \* k;
- i*operator* = k; <==> i = i *op* (k);

## Παράδειγμα

 Γράψτε κώδικα που υπολογίζει **το άθροισμα** μιας **απροσδιόριστου μεγέθους σειράς θετικών ακεραίων αριθμών**. Η σειρά εισάγεται από μονάδα εισόδου και τερματίζεται με την τιμή 0.

*Δεν μπορεί να γίνει χρήση του while με μετρητή*

# Χρήσιμες Λειτουργικότητες

#### **T ι** πρέπει να γίνει

- Διάβασμα μια σειράς απροσδιόριστου μεγέθους που τερματίζεται με καθορισμένη τιμή
- Υπολογισμός αθροίσματος μιας σειράς
- Χρήσιμες Λειτουργικότητες
	- **□ Πώς διαβάζουμε μια σειρά απροσδιόριστου μεγέθους που** τερματίζεται με καθορισμένη τιμή;
	- O Πώς υπολογίζουμε το άθροισμα μιας σειράς;

Ανάγνωση σειράς απροσδιόριστου μεγέθους που τερματίζεται με καθορισμένη τιμή

 Απαιτεί εντολή επανάληψης (βρόχος ) ‐ *σημαία* η τελευταία τιμή

Τυπική Δομή:

}

/\*διάβασε το πρώτο στοιχείο\*/ while(/\*το στοιχείο δεν είναι η σημαία\*/) {

/\* διάβασε επόμενο στοιχείο \*/

Διάβασμα σειράς απροσδιόριστου μεγέθους που τερματίζεται με 0

int number;

scanf("%d", &number); /\*diabase prwto stoixeio\*/

while(number  $!= 0$ ){

 $scanf("ad",\n  $\text{number}; \quad \text{if} \quad s \land s$ ιαβασε επομενο στοιχειο */$ 

}

#### Διάσπαση: Έννοια του μερικού αποτελέσματος

- Όταν δεν έχουμε εντολή που επιλύει ένα πρόβλημα, διασπούμε το πρόβλημα μέχρι να βρούμε ένα υποπρόβλημα που υπάρχουν εντολές που το επιλύουν
	- $\Box$  Π.χ. δεν υπάρχει τελεστής στην C που μπορεί να προσθέσει *<sup>n</sup>* τιμές μαζί (όπου το <sup>n</sup> >2).

Για n τιμές χρειάζονται ; προσθέσεις.

**□** n-1

#### Διάσπαση

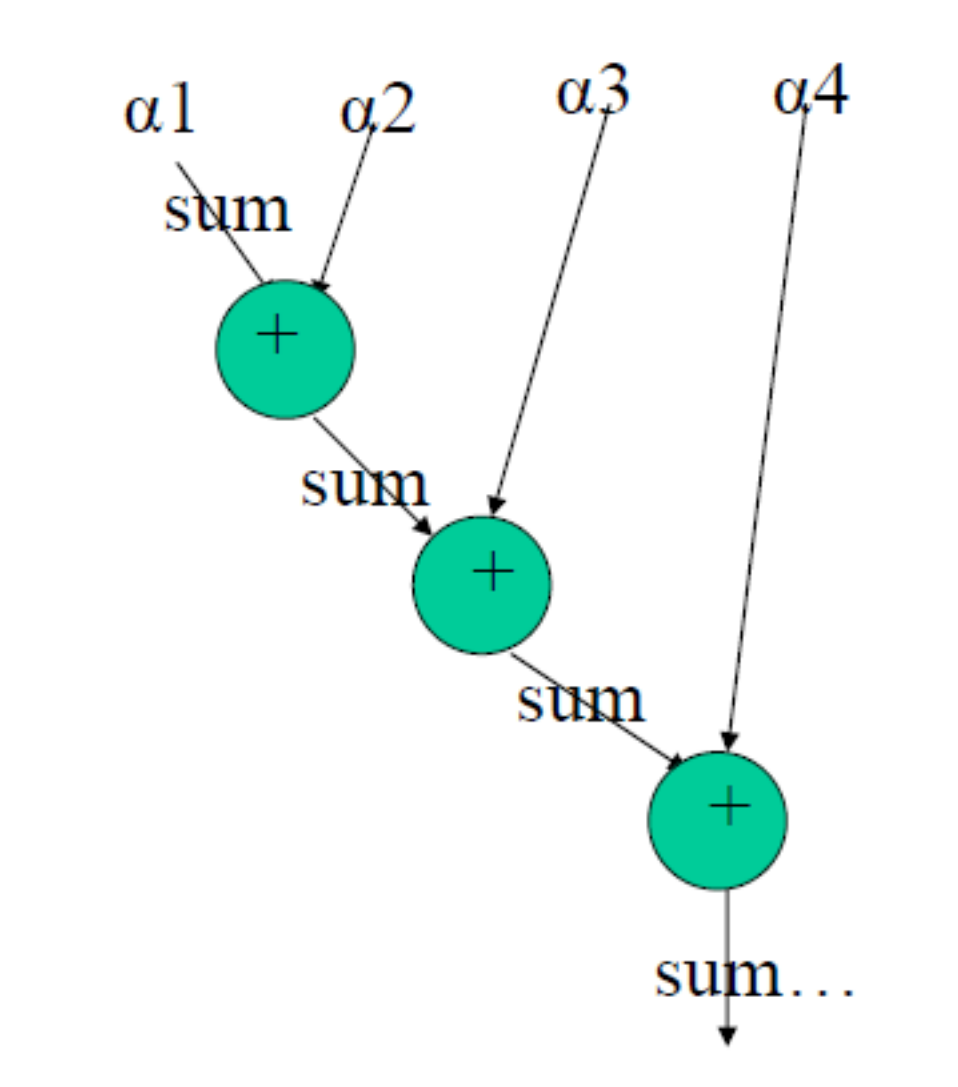

#### Άθροισμα σειράς –Κώδικας

```
int number; \frac{1}{x} holds input number one at a time \frac{x}{x}int sum; \frac{1}{2} int sum \frac{1}{2} and \frac{1}{2} and \frac{1}{2} and \frac{1}{2} and \frac{1}{2} and \frac{1}{2} and \frac{1}{2} and \frac{1}{2} and \frac{1}{2} and \frac{1}{2} and \frac{1}{2} and \frac{1}{2} and \frac{1}{2} and \frac{1}{2} and
```

```
scanf("%d", &number); \frac{1}{2} /* diabase prwto stoixeio */
sum = 0;
while(number != 0) {
   sum = sum + number; /* epeksergasia*/
   scanf("%d",&number); /* diavase epomeno stoixeio*/
}
```

```
printf("To athroisma tis seiras einai %d\n",sum); /*eksodos*/
```
# Παράδειγμα

Γράψτε κώδικα που αναγνωρίζει τον πιο μεγάλο αριθμό σε μια απροσδιόριστου μεγέθους σειρά θετικών ακέραιων αριθμών. Η σειρά εισάγεται από μονάδα εισόδου και τερματίζεται με την τιμή 0

# Χρήσιμες Λειτουργικότητες

- <u>□ Πώς</u> διαβάζουμε μια σειρά απροσδιόριστου μεγέθους που τερματίζεται με καθορισμένη τιμή;
- <u>□ Πώς</u> υπολογίζουμε τον μέγιστο αριθμό μιας σειράς;

Διάσπαση σε απλά υποπροβλημάτα: *υπολόγισε μέγιστο ανά δύο*

#### Διάσπαση

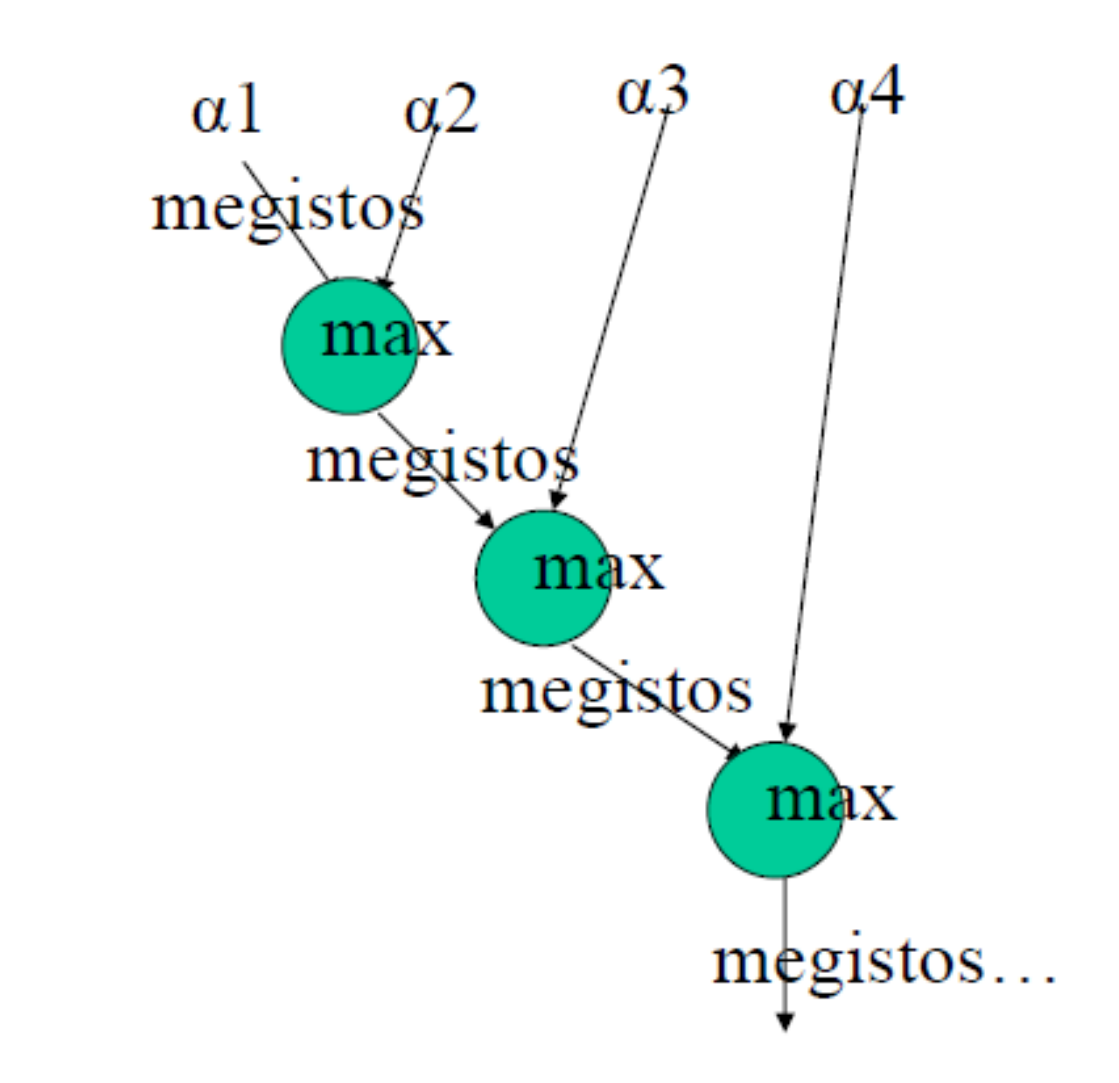

## Μέγιστη τιμή – Κώδικας

int number;  $\frac{1}{2}$  /\* hold input number one at a time  $\frac{1}{2}$ int maximum; /\* hold current maximum \*/

```
scanf("%d", &number); \gamma diabase prwto stoixeio */
maximum = number; \frac{1}{2} arxikopoihsh */
```

```
while(number != 0){
    scanf("%d", &number); /*diavase epomeno stoixeio*/
    if (number>maximum) /* epeksergasia*/
          maximum = number;
}
printf("To megisto stoixeio tis seiras einai %d\n", 
maximum);
```
## while(συνθήκη)

Διάβασμα τιμής ενώσω ικανοποιείται η συνθήκη (αργότερα do‐while)

```
int number;
printf("Enter a positive value: ");
scanf("%d", &number); \frac{1}{2} /* diabase timi*/
while(number<= 0){ /*sinthiki epanalipsis*/
   printf("Enter a possitive value: ");
   scanf("%d",&number); /* diavase timi ksana */
}
```
# Nested while (φωλιασμένα)

```
int i, j;
```
 $i=0;$ 

```
while(i<5){
     j=0;while(\overline{j} <5){
             printf("%d-%d", i, j); 
             ++\dot{7};
     }
     printf("n");
     ++i;}
                                              0‐0 0‐1 0‐2 0‐3 0‐4
                                               1‐0 1‐1 1‐2 1‐3 1‐4
                                              2‐0 2‐1 2‐2 2‐3 2‐4
                                              3‐0 3‐1 3‐2 3‐3 3‐4
```
4‐0 4‐1 4‐2 4‐3 4‐4

#### Nested while (φωλιασμένα)

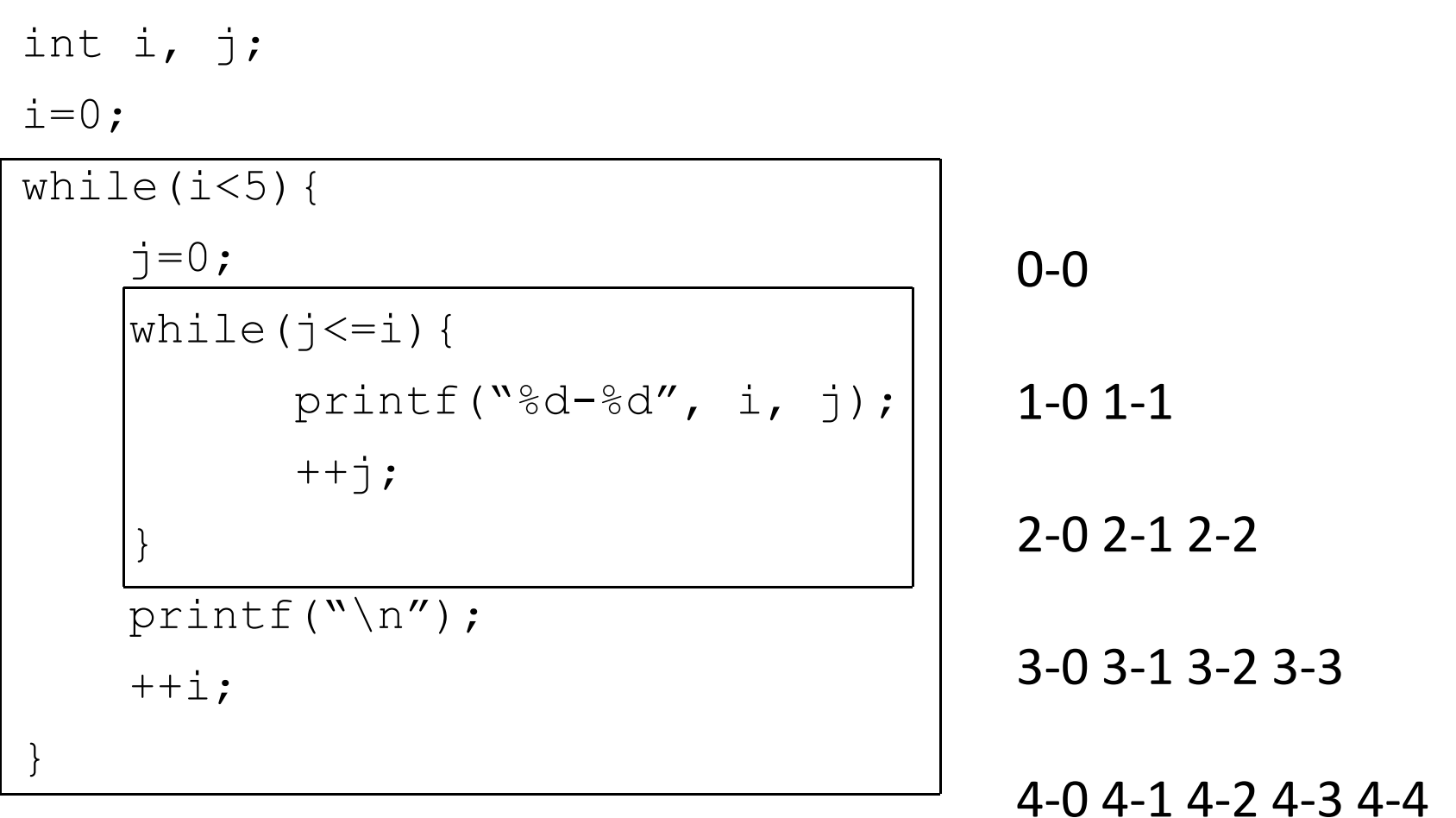

## Πρόβλημα

Γράψτε κώδικα που υπολογίζει το παραγοντικό ενός ακέραιου αριθμού που δίνει ο χρήστης.

 Δεδομένα εισόδου: αριθμός <sup>x</sup> Δεδομένα εξόδου: το παραγοντικό: 1\*2 … \*(x‐2)\*(x‐1)\*x Πρόσθετα δεδομένα: μετρητής counter

#### Κώδικας 1

int i, f; int n; printf("please give the number for which you want the factorial $\n\langle n'' \rangle$ ; scanf("%d", &n);  $f=1;$  $i=1;$ while(i<=n)  $\wedge$  /\* if n=0 or 1 return  $1*/$  $f = f * i;$  $++i;$ } printf("The factorial of %d is %d\n", n, f); *Μπορούσαμε να βάλουμε i=2;*

#### Κώδικας 2<sup>α</sup>

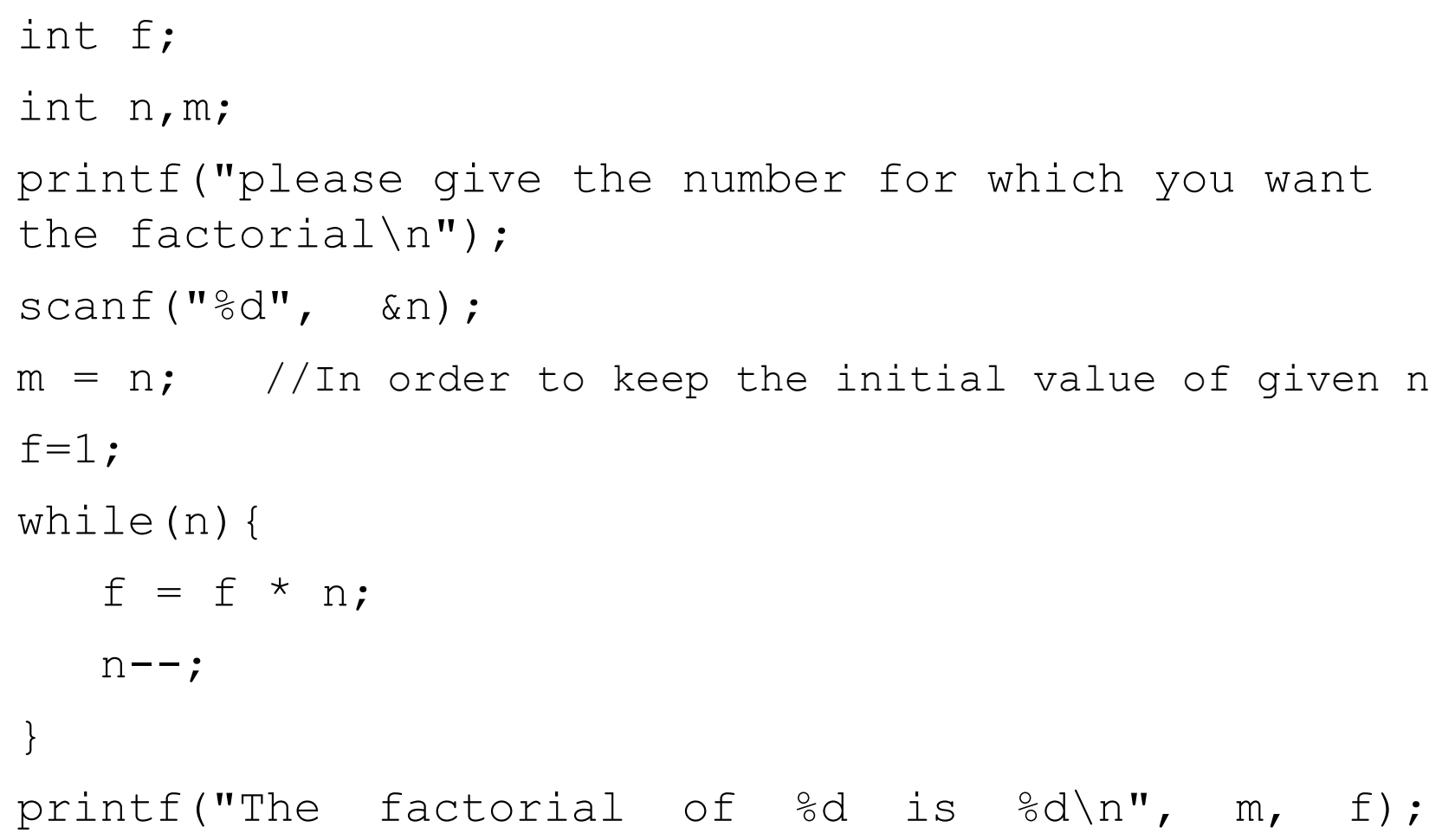

#### Κώδικας 2β

int f; int n,m;

```
printf("please give the number for which you want 
the factorial\n");
scanf(\aleph \& d'', \& n);m=nf=n; 
n--;
while(n){
    f = f * n;n--;}
printf("The factorial of %d is %d\n", m, f);
```
Identify these three steps in the pseudocode that follows: the initialization of the loop control variable, the loop repetition condition, and the update of the loop control variable.

- Get a value for n. a.
- Give p the value 1.  $\mathbf{b}$ .
- c. while n is positive
	- d. Multiply p by n.
	- e. Subtract 1 from n.
- Print p with a label. f.

# Σύνταξη for

 for(αρχικοποίηση; συνθήκη επανάληψης; ενημέρωση) εντολή;

#### ή

 for(αρχικοποίηση; συνθήκη επανάληψης; ενημέρωση){ εντολή; εντολή;

…}

# Σημασία for

for (αρχικοποίηση; συνθήκη επανάληψης; ενημέρωση) εντολή;

Αρχικοποίηση Συνθήκη εντολή Ενημέρωση Συνθήκη εντολή Ενημέρωση Συνθήκη

#### Παράδειγμα με for

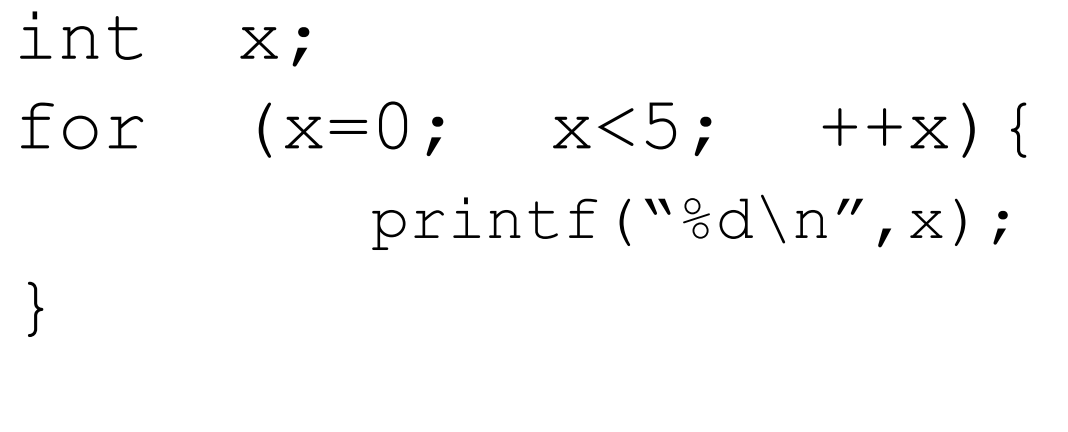

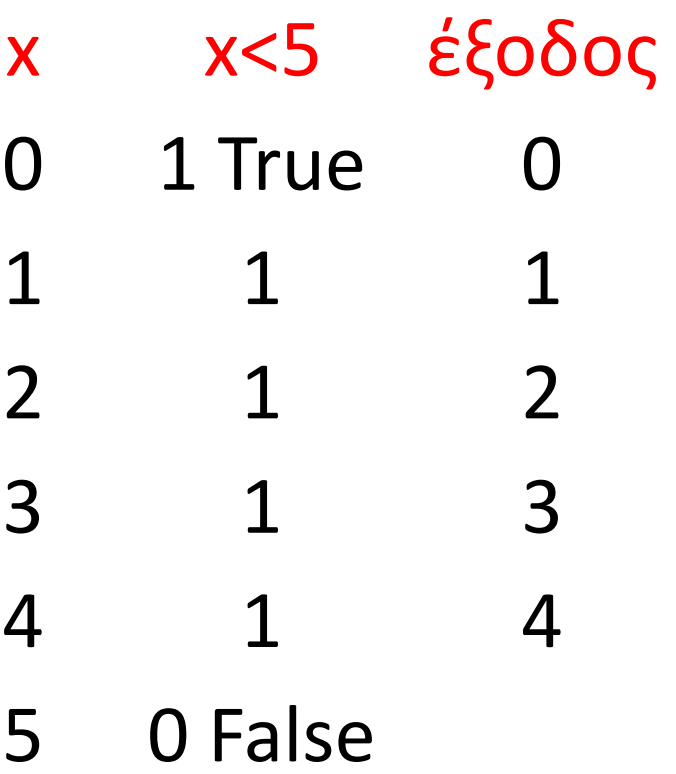

# Ροή Ελέγχου for

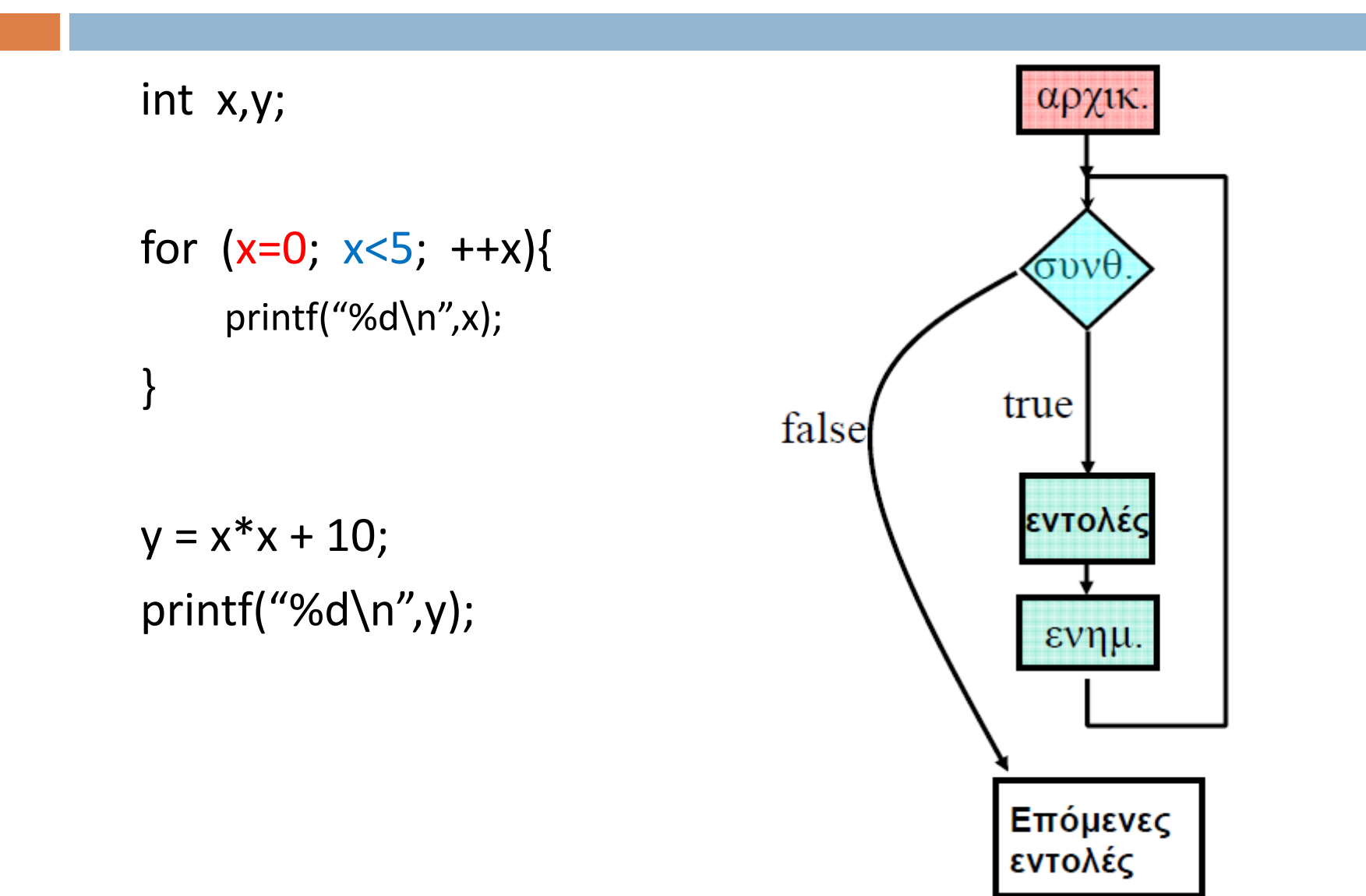

#### Ομοιóτητα for με while

```
int x; int x;
x=0; for (x=0; x<5; ++x) {
while (x < 5) {
  printf("%d\n",x);
  ++x;
                        printf("%d\n",x);
                     }
}
```
Οποιοδήποτε for μπορεί να γραφεί με while και οποιοδήποτε while με for

# Σύνταξη do‐while

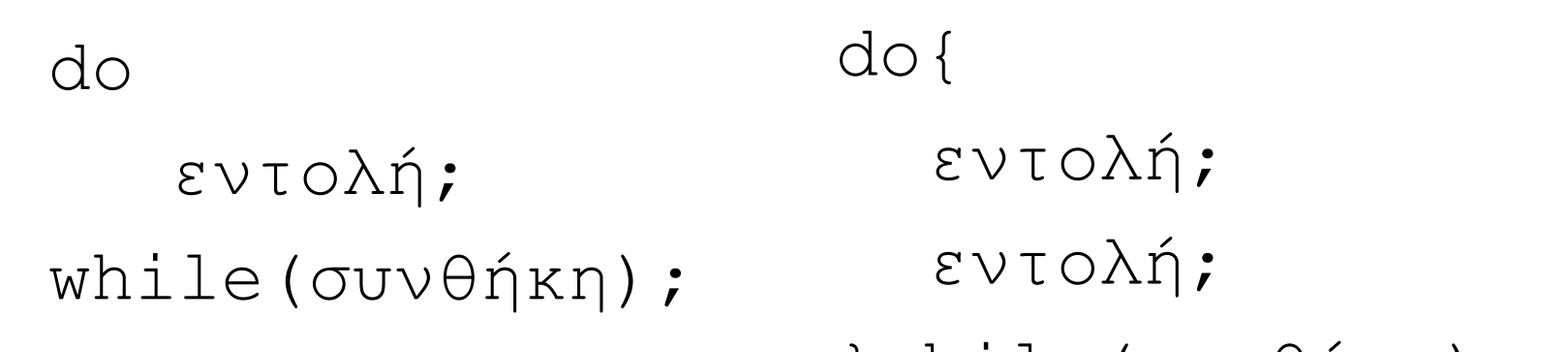

}while(συνθήκη);

#### Σημασία do‐while

- <mark>□</mark> Εκτέλεσε το σώμα της δομής do-while
- $\Box$  **Εφόσον η συνθήκη ισχύει** επανέλαβε την εκτέλεση των εντολών στο σώμα του βρόχου
- $\Box$  Στα for και while το σώμα μπορεί να μην εκτελεστεί εάν η συνθήκη δεν ικανοποιείται, ενώ στο do‐while εκτελείται *τουλάχιστον μια φορά!*

## Παράδειγμα

int a,b; do{ printf(″Enter values for A and B where  $A \leq B$ :  $'$ ); scanf( $^{\prime\prime}$ %d%d $^{\prime\prime}$ , &a, &b); } while (b  $\leq$  a);

#### Παράδειγμα – Διαφορές

```
int number;
printf("Enter a possitive value: "); 
scanf("%d",&number); 
while(number \leq 0) {
    printf("Enter a possitive value: "); 
    scanf("%d", &number);
}
               int number;
               do{
                  printf("Enter a possitive value: "); 
                  scanf("%d",&number);
               } while(number<= 0);
```
#### Ροή Ελέγχου do ‐while

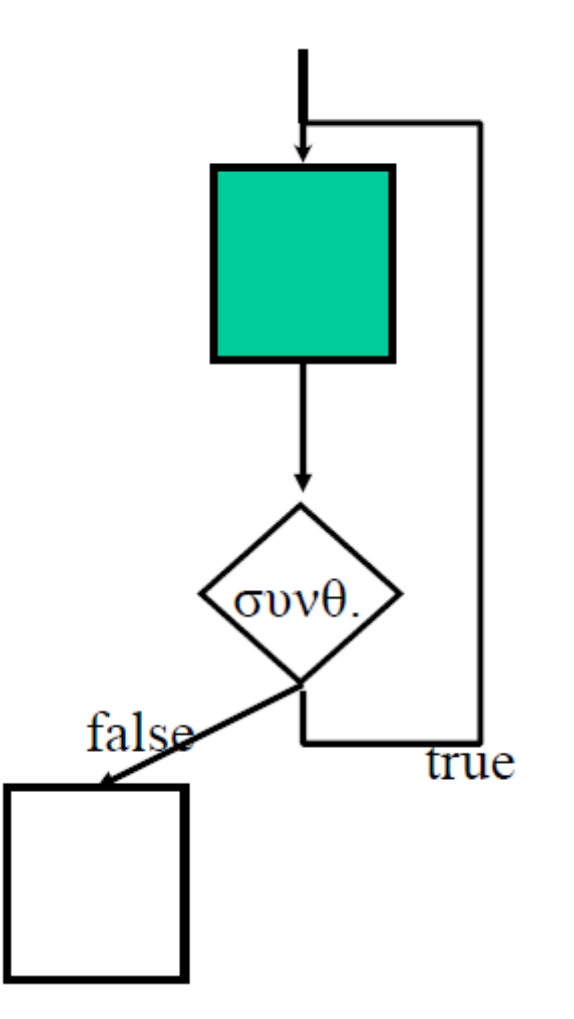

## Άσκηση προς εξάσκηση

Γράψτε κώδικα που δέχεται από τον χρήστη δύο ακέραιους αριθμούς και τον τελεστή μίας από τις 4 βασικές αριθμητικές πράξεις , και τυπώνει το αποτέλεσμα. Ο κώδικας να τερματίζει όταν και οι δύο αριθμοί είναι μηδέν.

## Ανάλυση

- **Δεδομένα εισόδου:** ακέραιοι αριθμοί a, b, και ένας τελεστής (+, ‐, \*, /) praxi
- **Δεδομένα εξόδου:** αποτέλεσμα result
- $\Box$  **Πρόσθετα δεδομένα:** στη διαίρεση πρέπει ο διαιρέτης να είναι διαφορετικός του μηδενός (*σωστός προγραμματισμός*)

# Ατέρμονες Βρόχοι

- Θεληματικά
	- **while(1) {}**
	- **for (;;){}** (εδώ η συνθήκη είναι 1)
- Από λάθος
	- **while(x=1){}** ή **do{}while(x=1);** ή **for(;i=1;){}**
	- Μη ενημέρωση ή λανθασμένη ενημέρωση της μεταβλητής ελέγχου

```
int i = 0, n= 10;
```
**while(i<n){**

```
printf("%d ", i);
```

$$
\big\}
$$

#### Εντολή **break** (πρόωρη έξοδος)

```
 Η εντολή break μας βγάζει από την επανάληψη
  while(count\leq n) {
        scanf("%d", &number);
       if (number == -1)break;
       ++count;
   }
  printf("%d %d\n", count, n);
```
#### Εντολή **continue**

#### **Παράλειψη των υπολοίπων εντολών σε μια εντολή επανάληψης και εκ νέου εκτέλεση του σώματος εντολών**

```
int count = 0, n students = 27;
float number, sum = 0.0;
while(count < n students){
     scanf("%d", &number);
     if (number < 0 || number > 100) {
         printf("wrong entry\n"); 
         continue;
      }
     sum += number; 
     ++count;
}
printf("The average is f\f\n", sum/n students);
```
#### getchar και putchar

- Συναρτήσεις εισόδου/εξόδου χαρακτήρων
- Διεπαφή
	- **int getchar()**, διάβασε τον επόμενο χαρακτήρα από την είσοδο, κίνησε δρομέα διαβάσματος στον επόμενο χαρακτήρα (διαβάζει χαρακτήρες μιας γραμμής μετά το enter)
	- **void putchar(int)**, τύπωσε χαρακτήρα στην μονάδα εξόδου

# Παράδειγμα

- Γράψτε ένα πρόγραμμα που μετράει τον αριθμό χαρακτήρων σε μια απροσδιόριστου μεγέθους σειρά χαρακτήρων. Η σειρά εισάγεται από μονάδα εισόδου και τερματίζεται με την τιμή **EOF**
- **foo.txt:::** hello world
- **<sup>π</sup>.χ.** εισόδου/εξόδου: foo <sup>&</sup>lt; foo.txt

το μέγεθος της σειράς είναι 11

# Χρήσιμες Λειτουργικότητες

#### **□ Τι** πρέπει να γίνει;

- διάβασμα μιας σειράς χαρακτήρων απροσδιορίστου μεγέθους
- υπολογισμός μεγέθους σειράς
- Χρήσιμες Λειτουργικότητες
	- **□ Πώς διαβάζουμε μια σειρά χαρακτήρων που** τερματίζεται με καθορισμένη τιμή;
	- Πώς υπολογίζουμε το μέγεθος μιας σειράς;

Aνάγνωση σειράς απροσδιόριστου μεγέθους χαρακτήρων

- Όπως προηγουμένως:
	- Απαιτεί εντολή επανάληψης (βρόχος)
	- Ίδια δομή

**}**

```
/*διάβασε το πρώτο στοιχείο*/
while(/*το στοιχείο δεν σημαδοτεί τέλος*/){
```

```
/* διάβασε επόμενο στοιχείο */
```
#### Διάβασμα σειράς χαρακτήρων

int c;  $c = getchar()$ ; /\* diabase prwto xaraktira \*/

```
while(c != EOF) { /* oxi telos tou file */c = getchar();/*diavase epomeno xaraktira*/
}
```
#### Τύπωση σειράς χαρακτήρων

```
int c;
c = getchar(); / * diabase prwto xaraktira */while (c \mid EOF) {
       putchar(c); /* typwse xaraktira */
       c = getchar(); /*diavase epomeno xaraktira*/
}
```
#### Μέγεθος σειράς χαρακτήρων

```
int c;
int size;
size = 0; /* arxikopoihsh */
c = getchar(); /* diabase prwto xaraktira */while (c \mid EOF) {
```
}

```
size = size + 1; /* metra akomi ena xaraktira */
c = getchar(); /* diavase epomeno xaraktira */
```
## Απλοποίηση;

```
int c;
int size;
size = 0; /* arxikopoihsh */
while((c = getchar())!= EOF){/*diabase kai elegxe xaraktira*/
size = size + 1; /* metra akomi ena xaraktira */
}
```
#### Απαρίθμηση συγκεκριμένου γεγονότος

⊡ Πόσες φορές παρουσιάστηκε ο χαρακτήρας Α;

- **□ Τι** πρέπει να γίνει;
	- διάβασμα μιας σειράς χαρακτήρων απροσδιόριστου μεγέθους
	- έλεγχος για χαρακτήρα Α
		- αύξησε μετρητή κάθε φορά που διαβάζεις τον χαρακτήρα Α

#### Κώδικας

int c; int count; count =  $0$ ; /\* arxikopoihsh \*/ while((c = getchar() )!= EOF){/\* diabase xaraktira \*/ if  $(c=='A')$ ++count; /\* metra akomi ena xaraktira \*/ }

## Απαρίθμηση γραμμών

⊡ Πόσες γραμμές υπάρχουν στα δεδομένα;

- **T ι** πρέπει να γίνει ;
	- διάβασμα μιας σειράς χαρακτήρων απροσδιόριστου μεγέθους
	- έλεγχος για χαρακτήρα "επόμενης γραμμής"
		- αύξησε μετρητή αν χαρακτήρας είναι το \n

#### Κώδικας

int c; int count; count =  $0$ ; while((c =  $qetchar()$ )!= EOF){/\* diabase xaraktira \*/ if  $(c == ' \n')$  /\* elegxe gia epomeni grammi \*/ ++count; /\* metra akomi mia grammi \*/ }

#### Αριθμóς Λέξεων

 Γράψτε ένα πρόγραμμα που διαβάζει ένα κείμενο από την είσοδο και υπολογίζει και τυπώνει τον αριθμό λέξεων.

## Χρήσιμες Λειτουργικότητες

#### Τι πρέπει να γίνει;

- Διάβασμα ακολουθίας χαρακτήρων
- **Απαρίθμηση γεγονότος:** Λέξη
	- Τι είναι λέξη: συνεχόμενη σειρά χαρακτήρων
	- $\blacksquare$  Τα άλλα τι είναι; ' \n' , ' \t' , ' ' '
	- Μετασχηματισμός σε διάστημα ή χαρακτήρα
		- P. **Μετρούμε:** μετακίνηση από άσπρο διάστημα σε λέξη (ή από λέξη σε άσπρο διάστημα)
	- Πού είμαστε προηγουμένως/τώρα: διάστημα ή λέξη-έννοια σημαίας (flag)

# Δομή / Αλγόριθμος

```
int main(){
/* xρήση δύο σημαίων -πριν, τώρα (διάστημα ή λέξη)*/ 
/* πριν =διάστημα --- αρχικοποίηση*/
```
/\* διάβασε κάθε χαρακτήρα από είσοδο μέχρι EOF κάθε φορά επανέλαβε τα πιο κάτω\*/

/\* που είμαστε τώρα (λέξη ή διάστημα) \*/ /\* εαν πριν σε διάστημα και τώρα σε λέξη τότε μέτρα λέξη\*/

```
/*πριν παίρνει τιμή του τώρα */ 
return 0;
}
```
#### Κώδικας

```
int main(){ 
int c, nw = 0;
int before, now; /* simaies */before = WHITE SPACE; /* prepei na dilothei san stathera */while((c=qetchar()) != EOF){
      if (c == ' ' | c == ' \t' | c == ' \t' | c == ' \nnow = WHICHSPACE;else now = NON WHITE SPACE; /* stathera */if ( before == WHITE SPACE && now == NON WHITE SPACE)
             nw = nw + 1;before = now;
}
printf("Number of words in input is %3d.\n",nw); 
return 0;
}
```
## Κλασσικά λάθη σε βρόχους

#### Σύγχυση ανάμεσα στις εντολές if και while:

- if (συνθήκη) εντολή
- while (συνθήκη) εντολή
- while, do ‐while: παράλειψη παρενθέσεων γύρω από τις συνθήκες
- for: παράλειψη του χαρακτήρα ; ή χρήση , αντί ;
- Σώμα δομής:

```
while(x<0)count +=x; 
          ++x;printf("%d\n",x);
```
#### Κλασσικά λάθη σε τελεστές

Σύνθετοι τελεστές: <sup>a</sup>\*=b+c;

σημαίνει a = a\*(b + c); όχι a = a \* $* b + c;$ 

- Χρήση ++, −−, και σύνθετης ανάθεσης (+= κτλ ) σε σύνθετες εκφράσεις
- $\Box$  Χρήση του τελεστή != με τιμές τύπου float και double πρέπει να αποφεύγεται, π.χ.

 $\blacksquare$  while (balance != 0.0){}

# Περίληψη

- Δομές Επανάληψης
	- $\blacksquare$  while(){}
	- $\blacksquare$  for(){}
	- $\blacksquare$  do{ }while()
	- Άπειροι βρόχοι
	- Εντολές break και continue
- Τελεστές postfix/prefix
- <mark>⊓</mark> Σύνθετοι τελεστές
- Συναρτήσεις getchar/putchar
- Εφαρμογές βρόχων για διαχείριση σειρών χαρακτήρων